# <span id="page-0-0"></span>File: Racket File and Format Libraries

Version 8.12.0.9

February 28, 2024

## **Contents**

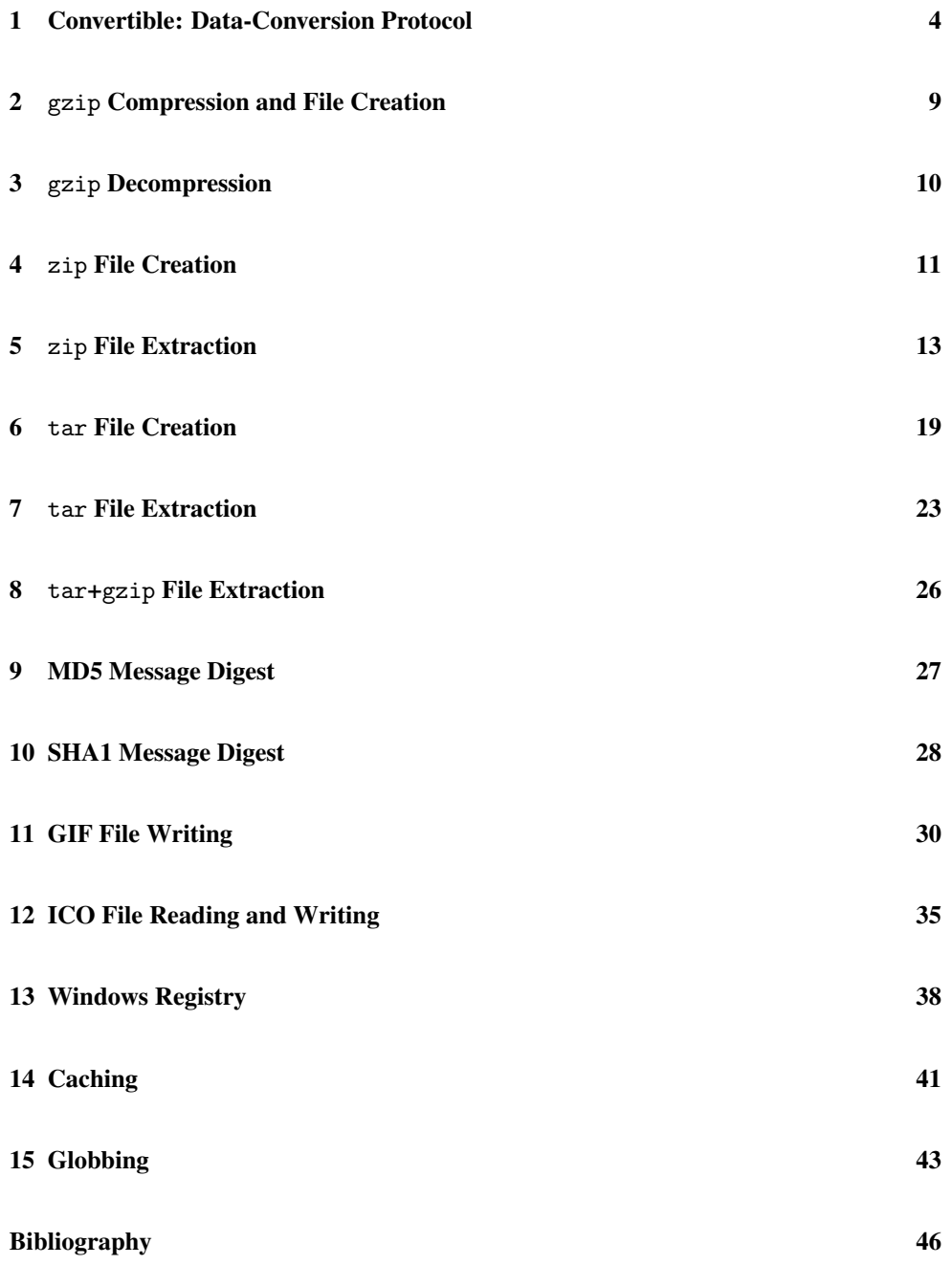

**[Index](#page-45-0)** 47

**[Index](#page-46-0)** 47

3

### <span id="page-3-0"></span>1 Convertible: Data-Conversion Protocol

(require file/convertible) package: [base](https://pkgs.racket-lang.org/package/base)

The file/convertible library provides a protocol to mediate between providers of data in different possible formats and consumers of the formats. For example, a datatype that implements prop:convertible might be *convertible* to a GIF or PDF stream, in which case it would produce data for 'gif-bytes or 'pdf-bytes requests.

Any symbol can be used for a conversion request, but the following should be considered standard:

- 'text a string for human-readable text
- 'gif-bytes a byte string containing a GIF image encoding
- 'png-bytes a byte string containing a PNG image encoding
- 'png-bytes+bounds a list containing a byte string and four numbers; the byte string contains a PNG document, and the four numbers are sizing information for the image: the width, height, descent (included in the height), and extra vertical top space (included in the height), in that order
- 'png-bytes+bounds8 a list containing a byte string and eight numbers; like 'png-bytes+bounds, but where the image encoded that is in the byte string can be padded in each direction (to allow the drawn region to extend beyond its "bounding box"), where the extra four numbers in the list specify the amount of padding that was added to the image: left, right, top, and bottom
- 'png@2x-bytes like 'png-bytes, but for an image that is intended for drawing at 1/2 scale
- 'png@2x-bytes+bounds like 'png-bytes+bounds, but for an image that is intended for drawing at 1/2 scale, where the numbers in the result list are already scaled (e.g, the byte string encodes an image that is twice as wide as the first number in the resulting list)
- 'png@2x-bytes+bounds8 like 'png-bytes+bounds8, but but for an image that is intended for drawing at  $1/2$  scale, and where the numbers in the result list are already scaled
- 'svg-bytes a byte string containing a SVG image encoding
- 'svg-bytes+bounds like 'png-bytes+bounds, but for an SVG image
- 'svg-bytes+bounds8 like 'png-bytes+bounds8, but for an SVG image
- 'ps-bytes a byte string containing a PostScript document
- 'eps-bytes a byte string containing an Encapsulated PostScript document
- 'eps-bytes+bounds like 'png-bytes+bounds, but, but for an Encapsulated PostScript document
- 'eps-bytes+bounds8 like 'png-bytes+bounds8, but, but for an Encapsulated PostScript document
- 'pdf-bytes a byte string containing a PDF document
- 'pdf-bytes+bounds like 'png-bytes+bounds, but, but for an PDF document
- 'pdf-bytes+bounds8 like 'png-bytes+bounds8, but, but for an PDF document

prop:convertible

```
: (struct-type-property/c
  (->i ([v convertible?] [request symbol?] [default default/c])
        [result
         (case request
           [(text)
            (or/c string? default/c)]
           [(gif-bytes
            png-bytes
            png@2x-bytes
            ps-bytes
            eps-bytes
            pdf-bytes
            svg-bytes)
            (or/c bytes? default/c)]
           [(png-bytes+bounds
            png@2x-bytes+bounds
            eps-bytes+bounds
            pdf-bytes+bounds)
            (or/c (list/c bytes?
                          (and/c real? (not/c negative?))
                          (and/c real? (not/c negative?))
                          (and/c real? (not/c negative?))
                          (and/c real? (not/c negative?)))
                  default/c)]
           [(png-bytes+bounds8
            png@2x-bytes+bounds8
             eps-bytes+bounds8
            pdf-bytes+bounds8)
            (or/c (list/c bytes?
                          (and/c real? (not/c negative?))
                          (and/c real? (not/c negative?))
                          (and/c real? (not/c negative?))
                          (and/c real? (not/c negative?))
                          (and/c real? (not/c negative?))
                          (and/c real? (not/c negative?))
                          (and/c real? (not/c negative?))
                          (and/c real? (not/c negative?)))
                  default/c)]
           [else (or/c opaque-default/c any/c)])]))
```
A property whose value is invoked by convert.

The  $\nu$  argument to the procedure is the structure, the request argument is a symbol for the requested conversion, and the  $default$  argument is a value to return (typically #f if the conversion is not supported). The procedure's result depends on the requested conversion, as above.

The default/c contract is one generated by  $new-\forall/c$ .

```
(convertible? v) \rightarrow boolean?
   v : any/c
```
Returns #t if v supports the conversion protocol, #f otherwise.

```
(convert v request [default])
\rightarrow (case request
     [(text)
      (or/c string? default/c)]
     [(gif-bytes
       png-bytes
       png@2x-bytes
       ps-bytes
       eps-bytes
       pdf-bytes
       svg-bytes)
       (or/c bytes? default/c)]
      [(png-bytes+bounds
       png@2x-bytes+bounds
       eps-bytes+bounds
       pdf-bytes+bounds)
       (or/c (list/c bytes?
                     (and/c real? (not/c negative?))
                     (and/c real? (not/c negative?))
                     (and/c real? (not/c negative?))
                     (and/c real? (not/c negative?)))
            default/c)]
      [(png-bytes+bounds8
       png@2x-bytes+bounds8
       eps-bytes+bounds8
       pdf-bytes+bounds8)
       (or/c (list/c bytes?
                     (and/c real? (not/c negative?))
                     (and/c real? (not/c negative?))
                     (and/c real? (not/c negative?))
                     (and/c real? (not/c negative?))
                     (and/c real? (not/c negative?))
                     (and/c real? (not/c negative?))
                     (and/c real? (not/c negative?))
                     (and/c real? (not/c negative?)))
             default/c)]
      [else (or/c opaque-default/c any/c)])
 v : convertible?
 request : symbol?
```
#### П  $default : any/c = #f$

Requests a data conversion from  $v$ , where  $request$  indicates the type of requested data and default is the value that the converter should return if it cannot produce data in the format indicated by request.

The default/c contract is one created by  $new-\sqrt{c}$  and it guarantees that the result of convert is the given default argument (or #f if one is not supplied).

### <span id="page-8-0"></span>2 gzip Compression and File Creation

(require file/gzip) package: [base](https://pkgs.racket-lang.org/package/base)

The file/gzip library provides utilities to create archive files in gzip format, or simply to compress data using the pkzip "deflate" method.

```
(gzip in-file [out-file]) \rightarrow void?in-file : path-string?
  out-file : path-string?
           = (path-add-extension in-file ".gz" #".")
```
Compresses data to the same format as the gzip utility, writing the compressed data directly to a file. The in-file argument is the name of the file to compress. If the file named by out-file exists, it will be overwritten.

Changed in version 6.8.0.2 of package base: Changed default expression of out-file to use path-add-extension instead of string-append.

```
(gzip-through-ports in
                     out
                     orig-filename
                     timestamp) \rightarrow void?
in : input-port?
 out : output-port?
 orig-filename : (or/c string? #f)
 timestamp : exact-integer?
```
Reads the port in for data and compresses it to out, outputting the same format as the gzip utility. The  $orig$ -filename string is embedded in this output;  $orig$ -filename can be #f to omit the filename from the compressed stream. The timestamp number is also embedded in the output stream, as the modification date of the original file (in Unix seconds, as file-or-directory-modify-seconds would report on Unix).

```
(define in out) \rightarrow exact-nonnegative-integer?exact-nonnegative-integer?
                     exact-nonnegative-integer?
  in : input-port?
  out : output-port?
```
Writes pkzip-format "deflated" data to the port out, compressing data from the port in. The data in a file created by gzip uses this format (preceded with header information).

The result is three values: the number of bytes read from in, the number of bytes written to out, and a cyclic redundancy check (CRC) value for the input.

### <span id="page-9-0"></span>3 gzip Decompression

(require file/gunzip) package: [base](https://pkgs.racket-lang.org/package/base)

The file/gunzip library provides utilities to decompress archive files in gzip format, or simply to decompress data using the pkzip "inflate" method.

```
(gunzip file [output-name-filter]) \rightarrow void?
 file : path-string?
 output-name-filter : (string? boolean? . -> . path-string?)
                      = (lambda (file archive-supplied?) file)
```
Extracts data that was compressed using the gzip utility (or gzip function), writing the uncompressed data directly to a file. The file argument is the name of the file containing compressed data. The default output file name is the original name of the compressed file as stored in file. If a file by this name exists, it will be overwritten. If no original name is stored in the source file, "unzipped" is used as the default output file name.

The output-name-filter procedure is applied to two arguments—the default destination file name and a boolean that is  $\#t$  if this name was read from  $file$ —before the destination file is created. The return value of the file is used as the actual destination file name (to be opened with the 'truncate flag of open-output-file).

If the compressed data turns out to be corrupted, the  $\exp(\tan x)$  exact the exact state.

```
(gunzip-through-ports in out) \rightarrow void?in : input-port?
 out : output-port?
```
Reads the port in for compressed data that was created using the gzip utility, writing the uncompressed data to the port out.

If the compressed data turns out to be corrupted, the  $\exp(\arctan x)$  exacts in raised. The unzipping process may peek further into in than needed to decompress the data, but it will not consume the unneeded bytes.

```
(intlate in out) \rightarrow void?in : input-port?
  out : output-port?
```
Reads pkzip-format "deflated" data from the port in and writes the uncompressed ("inflated") data to the port *out*. The data in a file created by gzip uses this format (preceded with some header information).

If the compressed data turns out to be corrupted, the  $\exp(\arctan x)$  exacts in raised. The inflate process may peek further into in than needed to decompress the data, but it will not consume the unneeded bytes.

### <span id="page-10-0"></span>4 zip File Creation

(require file/zip) package: [base](https://pkgs.racket-lang.org/package/base)

The file/zip library provides utilities to create zip archive files, which are compatible with both Windows and Unix (including Mac OS) unpacking. The actual compression is implemented by deflate.

```
(zip zip-file
     path ...
    [#:timestamp timestamp
     #:get-timestamp get-timestamp
     #:utc-timestamps? utc-timestamps?
     #:round-timestamps-down? round-timestamps-down?
     #:path-prefix path-prefix
     #:system-type sys-type) \rightarrow void?zip-file : path-string?
 path : path-string?
 timestamp : (or/c #f exact-integer?) = #f
 get-timestamp : (path? . -> . exact-integer?)
               = (if timestamp
                     (lambda (p) timestamp)
                     file-or-directory-modify-seconds)
 utc-timestamps? : \text{any/c} = #fround-timestamps-down? : any/c = #fpath-prefix : (or/c #f path-string?) = #f
 sys-type : symbol? = (system-type)
```
Creates zip-file, which holds the complete content of all paths.

The given paths are all expected to be relative path names of existing directories and files (i.e., relative to the current directory). If a nested path is provided as a path, its ancestor directories are also added to the resulting zip file, up to the current directory (using pathlist-closure).

Files are packaged as usual for zip files, including permission bits for both Windows and Unix (including Mac OS). The permission bits are determined by  $file-or-divectory$ permissions, which does not preserve the distinction between owner/group/other permissions. Also, symbolic links are always followed.

The get-timestamp function is used to obtain the modification date to record in the archive for a file or directory. Normally, zip archives record modification dates in local time, but if utc-timestamps? is true, then the UTC time is recorded. Timestamps in zip archives are precise only to two seconds; by default, the time is rounded toward the future (like WinZip or PKZIP), but time is rounded toward the past (like Java) if round-timestamps-down? is true.

The sys-type argument determines the system type recorded in the archive.

If path-prefix is not  $#f$ , then it prefixes the name of each path as it is written in the zip file, and directory entries are added for each element of path-prefix.

```
Changed in version 6.0.0.3 of package base: Added the #:get-timestamp and #:system-type arguments.
Changed in version 6.0.1.12: Added the #:path-prefix, #:utc-timestamps?, and
#:utc-timestamps-down? arguments.
```

```
(zip->output paths
             [out
              #:timestamp timestamp
              #:get-timestamp get-timestamp
             #:utc-timestamps? utc-timestamps?
              #:round-timestamps-down? round-timestamps-down?
              #:path-prefix path-prefix
              #:system-type sys-type])
\rightarrow void?
 paths : (listof path-string?)
 out : output-port? = (current-output-port)
 timestamp : (or/c #f exact-integer?) = #f
 get-timestamp : (path? . -> . exact-integer?)
                = (if timestamp
                       (lambda (p) timestamp)
                       file-or-directory-modify-seconds)
 utc-timestamps? : \text{any/c} = #fround-timestamps-down? : \text{any}/\text{c} = #fpath-prefix : (or/c #f path-string?) = #f
 sys-type : symbol? = (system-type)
```
Zips each of the given paths, and packages it as a zip "file" that is written directly to out. Unlike zip, the specified paths are included without closing over directories: if a directory is specified, its content is not automatically added, and nested directories are added without parent directories.

```
Changed in version 6.0.0.3 of package base: Added the #:get-timestamp and #:system-type arguments.
Changed in version 6.0.1.12: Added the #:path-prefix, #:utc-timestamps?, and
#:utc-timestamps-down? arguments.
```

```
(zip-vertex) \rightarrow boolean?(zip-vertex) \rightarrow void?on? : any/c
```
A parameter that controls output during a zip operation. Setting this parameter to a true value causes zip to display to (current-error-port) the filename that is currently being compressed.

### <span id="page-12-0"></span>5 zip File Extraction

(require file/unzip) package: [base](https://pkgs.racket-lang.org/package/base)

The file/unzip library provides a function to extract items from a zip archive.

```
(unzip in
       [entry-reader
       #:must-unzip? must-unzip?
        #:preserve-attributes? preserve-attributes?
        #:preserve-timestamps? preserve-timestamps?
        #:utc-timestamps? utc-timestamps?]) \rightarrow void?
 in : (or/c path-string? input-port?)
 entry-reader : (cond
                     [preserve-attributes?
                     (bytes? boolean? input-port? (and/c hash? immutable?)
                              \cdot \rightarrow \cdot \text{any})[preserve-timestamps?
                     (bytes? boolean? input-port? (or/c #f exact-integer?)
                              . \rightarrow . (or/c #f (-> any)))]
                     <u>Felse</u>
                      (bytes? boolean? input-port? . -> . any)])
                = (make-filesystem-entry-reader)
 must-unzip? : any/c = #tpreserve-attributes? : any/c = #f
 preserve-timestamps? : any/c = #f
 utc-timestamps? : \text{any/c} = #f
```
Unzips an entire zip archive from in. If in does not start with zip-archive magic bytes, an error is reported only if must-unzip? is true, otherwise the result is (void) with no bytes consumed from in. If in is an input port and preserve-attributes? is a true value, it must support position setting via file-position.

For each entry in the archive, the entry-reader procedure is called with three or four arguments: the byte string representing the entry name, a boolean flag indicating whether the entry represents a directory, an input port containing the inflated contents of the entry, and either (if preserve-attributes?) a hash table or (if preserve-timestamps? and not preserve-attributes?) #f or a timestamp. The default entry-reader unpacks entries to the filesystem; call make-filesystem-entry-reader to configure aspects of the unpacking, such as the destination directory.

When preserve-attributes? is true, the hash table passed to entry-reader provides additional file attributes, and entry-reader must produce either #f for a post-action thunk. All post-action thunks are run in order after the last call to entry-reader; these acions are useful for setting permissions on a directory after all contained files are written, for eample. Attributes are mapped in the hash table using the following keys, but either of the keys may be absent:

- 'timestamp an exact integer representing the file timestamp
- 'permissions an exact integer representing file or directory permissions

Although preserve-attributes? and preserve-timestamps? provide extra information to entry-reader, unpacking entries and preserving attributes and timestamps is up to entry-reader. The reader produced by make-filesystem-entry-reader preserves whatever information is it given, except for directories on Windows or directories that already exist, and it returns a post-action thunk only when given a directory plus a timestamp and/or permission attribute.

For timestamps, zip archives normally record modification dates in local time, but if utctimestamps? is true, then the time in the archive is interpreted as UTC.

When preserve-attributes? is  $#f$ , then in is read in a single pass as long as file entries are found. Beware that if the input represents an archive that has file entries not referenced by the "central directory" in the archive, the corresponding files are unpacked, anyway.

```
Changed in version 6.0.0.3 of package base: Added the #:preserve-timestamps? argument.
Changed in version 6.0.1.12: Added the #:utc-timestamps? argument.
Changed in version 8.0.0.10: Added the #:must-unzip? argument.
Changed in version 8.2.0.7: Changed the #:must-unzip? default to #t.
Changed in version 8.7.0.9: Added the #:preserve-attributes? argument.
```

```
(call-with-unzip in
                  proc
                 [#:must-unzip? must-unzip?]) \rightarrow any
 in : (or/c path-string? input-port?)
 proc : (-> path-string? any)
 must-unzip? : any/c = #t
```
Unpacks in to a temporary directory, calls proc on the temporary directory's path, and then deletes the temporary directory while returning the result of proc.

Like unzip, no error is reported in the case in is not a zip archive, unless must-unzip? is true.

Added in version 6.0.1.6 of package base. Changed in version 8.0.0.10: Added the #:must-unzip? argument. Changed in version 8.2.0.7: Changed the #:must-unzip? default to #t.

```
(make-filesystem-entry-reader [#:dest dest-path
                              #:strip-count strip-count
                              #:permissive? permissive?
                              #:exists exists])
```

```
\rightarrow ((bytes? boolean? input-port?) ((or/c hash? #f exact-integer?))
    . ->* . (or/c void? #f (-> void?)))
dest-path : (or/c path-string? #f) = #fstrip-count : exact-nonnegative-integer? = 0
permissible? : any/c = #fexists : (or/c 'skip 'error 'replace 'truncate
                'truncate/replace 'append 'update
                'can-update 'must-truncate)
                                                   = 'error
```
Creates a zip entry reader that can be used with either unzip or unzip-entry and whose behavior is to save entries to the local filesystem. Intermediate directories are always created if necessary before creating files. Directory entries are created as directories in the filesystem, and their entry contents are ignored.

If dest-path is not  $#f$ , every path in the archive is prefixed to determine the destination path of the extracted entry.

If strip-count is positive, then strip-count path elements are removed from the entry path from the archive (before prefixing the path with  $dest-path$ ); if the item's path contains strip-count elements, then it is not extracted.

Unless permissive? is true, then entries with paths containing an up-directory indicator are disallowed, and a link entry whose target is an absolute path or contains an up-directory indicator is also disallowed. Absolute paths are always disallowed. A disallowed path triggers an exception.

If exists is 'skip and the file for an entry already exists, then the entry is skipped. Otherwise, exists is passed on to open-output-file for writing the entry's inflated content.

When the resulting returned procedure is called, it will produce (void) unless it is given a hash table as a fourth argument. When given a hash table, the result is either #f or a thunk. A thunk is returned on Unix and Mac OS when arguments refer to a directory that does not already exist and either a timestamp attribute, permission attribure, or both are provided.

Changed in version 6.0.0.3 of package base: Added support for the optional timestamp argument in the result function.

Changed in version 6.3: Added the #:permissive? argument. Changed in version 8.7.0.9: Added support for an optional attributes hash-table argument in the result function.

 $(read-zip-directory in) \rightarrow zip-directory?$ in : (or/c path-string? input-port?)

Reads the central directory of a zip file and generates a *zip directory* representing the zip file's contents. If in is an input port, it must support position setting via file-position.

This procedure performs limited I/O: it reads the list of entries from the zip file, but it does not inflate any of their contents.

```
(zip-directory? v) \rightarrow boolean?v : any/c
```
Returns  $\#t$  if v is a zip directory,  $\#f$  otherwise.

```
\big(zip-directory-entries zipdir) \rightarrow (listof bytes?)
  zipdir : zip-directory?
```
Extracts the list of entries for a zip archive.

```
(zip\textrm{-}directory\textrm{-}contains? zipdir name) \rightarrow boolean?zipdir : zip-directory?
  name : (or/c bytes? path-string?)
```
Determines whether the given entry name occurs in the given zip directory. If name is not a byte string, it is converted using path->zip-path.

Directory entries match with or without trailing slashes.

```
(zip-directory-includes-directory? zipdir
                                     name) \rightarrow boolean?zipdir : zip-directory?
 name : (or/c bytes? path-string?)
```
Determines whether the given name is included anywhere in the given zip directory as a filesystem directory, either as an entry itself or as the containing directory of other entries. If name is not a byte string, it is converted using path->zip-path.

```
(unzip-entry in
             zipdir
             entry
             [entry-reader
             #:preserve-attributes? preserve-attributes?
             #:preserve-timestamps? preserve-timestamps?
             #:utc-timestamps? utc-timestamps?])
\rightarrow (if preserve-attributes? void? (or/c #f (-> any)))
 in : (or/c path-string? input-port?)
 zipdir : zip-directory?
 entry : (or/c bytes? path-string?)
```

```
entry-reader : (cond
                    [preserve-attributes?
                     (bytes? boolean? input-port? (and/c hash? immutable?)
                              \cdot \rightarrow \cdot \text{any})]
                    [preserve-timestamps?
                     (bytes? boolean? input-port? (or/c #f exact-integer?)
                               . \rightarrow . \text{any})]
                    <u>Felse</u>
                     (bytes? boolean? input-port? . -> . any)])
               = (make-filesystem-entry-reader)
preserve-attributes? : any/c = #fpreserve-time stamps? : any/c = #futc-timestamps? : \text{any/c} = #f
```
Unzips a single entry from a zip archive based on a previously read zip directory, zipdir, from read-zip-directory. If in is an input port, it must support position setting via file-position.

The entry parameter is a byte string whose name must be found in the zip file's central directory. If entry is not a byte string, it is converted using  $path->zip-path$ .

The entry-reader argument is used to read the contents of the zip entry in the same way as for unzip. When preserve-attributes? is a true value, the result of entry-reader is returned by unzip-entry, and it will be either  $#f$  or a post-action thunk. The returned post-action thunks should all be called after extracting from in is complete.

If entry is not in zipdir, an exn:fail:unzip:no-such-entry exception is raised.

```
Changed in version 6.0.0.3 of package base: Added the #:preserve-timestamps? argument.
Changed in version 6.0.1.12: Added the #:utc-timestamps? argument.
Changed in version 8.7.0.9: Added the #:preserve-attributes? argument.
```

```
(call-with-unzip-entry in entry proc) \rightarrow anyin : (or/c path-string? input-port?)
  entry : path-string?
  proc : (-> path-string? any)
```
Unpacks entry within in to a temporary directory, calls proc on the unpacked file's path, and then deletes the temporary directory while returning the result of proc.

Added in version 6.0.1.6 of package base.

```
(path->zip-path path) \rightarrow bytes?path : path-string?
```
Converts a file name potentially containing path separators in the current platform's format to use path separators recognized by the zip file format:  $\overline{7}$ .

```
(struct exn:fail:unzip:no-such-entry exn:fail (entry)
    #:extra-constructor-name make-exn:fail:unzip:no-such-entry)
  entry : bytes?
```
Raised when a requested entry cannot be found in a zip archive. The entry field is a byte string representing the requested entry name.

#### <span id="page-18-0"></span>6 tar File Creation

(require file/tar) package: [base](https://pkgs.racket-lang.org/package/base)

The file/tar library provides utilities to create archive files in USTAR format, like the archive that the Unix utility pax generates. Long paths are supported using either the POSIX.1-2001/pax or GNU format for long paths. The resulting archives contain only directories, files, and symbolic links, and owner information is not preserved; the owner that is stored in the archive is always "root."

Symbolic links (on Unix and Mac OS) are not followed by default.

```
(tar tar-file
     path-or-entry ...
    [#:follow-links? follow-links?
     #:exists-ok? exists-ok?
     #:format format
     #:path-prefix path-prefix
     #:path-filter path-filter
     #:timestamp timestamp
     #:get-timestamp get-timestamp])
 \rightarrow exact-nonnegative-integer?
 tar-file : path-string?
 path-or-entry : (or/c path-string? tar-entry?)
 follow-links? : \text{any/c} = #fexists-ok? : any/c = #fformat : (or/c 'pax 'gnu 'ustar) = 'paxpath-prefix : (or/c #f path-string?) = #f
 path-filter : (or/c #f (path? . -> . any/c)) = #ftimestamp : (or/c #f exact-integer?) = #f
 get-timestamp : (path? . -> . exact-integer?)
                = (if timestamp
                       (lambda (p) timestamp)
                      file-or-directory-modify-seconds)
```
Creates tar-file, which holds the complete content of all path-or-entrys. Each pathor-entry is either a path that refers to a file, directory, or link on the filesystem, or it is a tar-entry that describes such an entity without requiring it to exist on the filesystem.

The given paths among path-or-entrys are all expected to be relative paths for existing directories and files (i.e., relative to the current directory for a path-or-entry is a path). If a nested path is provided in a path-or-entry, its ancestor directories are also added to the resulting tar file, up to the current directory (using pathlist-closure). If followlinks? is false, then symbolic links are included in the resulting tar file as links.

If exists-ok? is #f, then an exception is raised if tar-file exists already. If exists-ok?

is true, then tar-file is truncated or replaced if it exists already.

The format argument determines the handling of long paths and long symbolic-link targets. If format is 'pax, then POSIX.1-2001/pax extensions are used. If format is 'gnu, then GNU extensions are used. If format is 'ustar, then tar raises an error for too-long paths or symbolic-link targets.

If path-prefix is not  $#f$ , then it is prefixed to each path in the archive.

The get-timestamp function is used to obtain the modification date to record in the archive for each file or directory.

Changed in version 6.0.0.3 of package base: Added the #:get-timestamp argument.

Changed in version 6.1.1.1: Added the #:exists-ok? argument.

Changed in version 6.3.0.3: Added the #:follow-links? argument.

Changed in version 6.3.0.11: Added the #:path-filter argument.

Changed in version 6.7.0.4: Added the #:format argument and effectively changed its default from 'ustar to 'pax.

Changed in version 7.3.0.3: Added the #:timestamp argument. Changed in version 8.1.0.5: Added support for tar-entry arguments.

```
(tar->output paths-and-entries
            [out
             #:follow-links? follow-links?
             #:format format
             #:path-prefix path-prefix
             #:path-filter path-filter
             #:timestamp timestamp
             #:get-timestamp get-timestamp])
\rightarrow exact-nonnegative-integer?
 paths-and-entries : (listof (or/c path? tar-entry?))
 out : output-port? = (current-output-port)
 follow-links? : any/c = #f
 format : (or/c 'pax 'gnu 'ustar) = 'pax
 path-prefix : (or/c #f path-string?) = #f
 path-filter : (or/c #f (path? . -> . any/c)) = #ftimestamp : (or/c #f exact-integer?) = #f
 get-timestamp : (path? . -> . exact-integer?)
                = (if timestamp
                      (lambda (p) timestamp)
                      file-or-directory-modify-seconds)
```
Like tar, but packages each element of the given paths-and-entries in a tar format archive that is written directly to the out. The specified paths-and-entries are included as-is (except for adding  $path-prefix$ , if any); if a directory is specified, its content is not automatically added, and nested directories are added without parent directories.

Changed in version 6.0.0.3 of package base: Added the #:get-timestamp argument.

Changed in version 6.3.0.3: Added the #:follow-links? argument.

Changed in version 6.3.0.11: Added the #:path-filter argument.

Changed in version 6.7.0.4: Added the #:format argument and effectively changed its default from 'ustar to 'pax.

Changed in version 7.3.0.3: Added the #:timestamp argument. Changed in version 8.1.0.5: Added support for tar-entry arguments.

```
(tar-gzip tar-file
          paths-and-entries ...
         [#:follow-links? follow-links?
          #:exists-ok? exists-ok?
          #:format format
          #:path-prefix path-prefix
          #:timestamp timestamp
          #:get-timestamp get-timestamp]) \rightarrow void?
 tar-file : path-string?
 paths-and-entries : (and/c path-string? tar-entry?)
 follow-links? : any/c = #f
 exists-ok? : any/c = #fformat : (or/c 'pax 'gnu 'ustar) = 'pax
 path-prefix : (or/c #f path-string?) = #f
 timestamp : (or/c #f exact-integer?) = #f
 get-timestamp : (path? . -> . exact-integer?)
                = (if timestamp
                      (lambda (p) timestamp)
                      file-or-directory-modify-seconds)
```
Like  $\tan$ , but compresses the resulting file with  $gzip$ .

```
Changed in version 6.0.0.3 of package base: Added the #:get-timestamp argument.
Changed in version 6.1.1.1: Added the #:exists-ok? argument.
Changed in version 6.3.0.3: Added the #:follow-links? argument.
Changed in version 6.7.0.4: Added the #:format argument and effectively changed its default from 'ustar to
'pax.
Changed in version 7.3.0.3: Added the #:timestamp argument.
Changed in version 8.1.0.5: Added support for tar-entry arguments.
 (struct tar-entry (kind path content size attribs)
      #:extra-constructor-name make-tar-entry)
   kind : (or/c 'file 'directory 'link)
   path : (and/c path-string? relative-path?)
   content : (or/c input-port? (-> input-port?) #f path-string?)
   size : exact-nonnegative-integer?
   attribs : (hash/c symbol? any/c)
```
Represents a file, directory, or link to be included in a USTAR file or stream.

If kind is 'file, then content must be an input port or a thunk that produces an input port, and it must provide exactly size bytes. If kind is 'directory, then content and size are expected to be  $#f$  and 0. If kind is 'link, then content must be a path, and size is expected to be 0.

The attribs field contains a hash table providing additional properties of the entry. The following keys are currently used when writing a USTAR file or stream:

- 'permissions an integer representing read, write, and execute permissions in the form accepted by file-or-directory-permissions.
- 'modify-seconds an integer representing a modification time, which is consistent with file-or-directory-modify-seconds.
- 'owner an exact integer presenting a file owner ID.
- 'owner-bytes a byte string representing a file owner name.
- 'group an exact integer presenting a file group ID.
- 'group-bytes a byte string representing a file group name.

Added in version 8.1.0.5 of package base.

### <span id="page-22-0"></span>7 tar File Extraction

(require file/untar) package: [base](https://pkgs.racket-lang.org/package/base)

The file/untar library provides a function to extract items from a TAR/USTAR archive using GNU and/or pax extensions to support long pathnames.

```
(untar in
       [#:dest dest-path
       #:strip-count strip-count
       #:permissive? permissive?
       #:filter filter-proc
        #:handle-entry handle-entry]) \rightarrow void?
  in : (or/c path-string? input-port?)
 dest-path : (or/c path-string? #f) = #fstrip-count : exact-nonnegative-integer? = 0
 permissive? : any/c = #ffilter-proc : (path? (or/c path? #f)
                  symbol? exact-integer? (or/c path? #f)
                  exact-nonnegative-integer?
                  exact-nonnegative-integer?
                  \therefore -> \therefore any/c)
               = (lambda args #t)
  handle-entry : ((or/c 'file 'directory 'link)
                   (and path? relative-path?)
                   (or/c input-port? #f path?)
                   exact-nonnegative-integer?
                   (hash/c symbol? any/c)
                    . \rightarrow . (listof (\rightarrow any)))
                = handle-tar-entry
```
Extracts TAR/USTAR content from in, recognizing POSIX.1-2001/pax and GNU extensions for long paths and long symbolic-link targets.

If dest-path is not  $#f$ , every path in the archive is prefixed to determine the destination path of the extracted item.

If strip-count is positive, then strip-count path elements are removed from the item path from the archive (before prefixing the path with  $dest-path$ ); if the item's path contains strip-count elements, then it is not extracted.

Unless permissive? is true, then archive items with paths containing an up-directory indicator are disallowed, and a link item whose target is an absolute path or contains an updirectory indicator is also disallowed. Absolute paths are always disallowed. A disallowed path triggers an exception.

For each item in the archive, filter-proc is applied to

- the item's path as it appears in the archive;
- a destination path that is based on the path in the archive, strip-count, and destpath–which can be #f if the item's path does not have strip-count or more elements;
- a symbol representing the item's type—'file, 'dir, 'link, 'hard-link, 'character-special, 'block-special, 'fifo, 'contiguous-file, 'extended-header, 'extended-header-for-next, or 'unknown—where only 'file, 'dir, or 'link can be unpacked by untar;
- an exact integer representing the item's size;
- a target path for a 'link type or #f for any other type;
- an integer representing the item's modification date; and
- an integer representing the item's permissions

If the result of filter-proc is #f, then the item is not unpacked.

The handle-entry function is called to unpack one entry, and the default handle-tarentry function for handle-entry creates a directory, file, or link on the filesystem. The handle-entry function must accept five arguments:

- kind one of 'file, 'directory, or 'link.
- path the relative path recorded in the TAR file.
- content an input port that provides the content for a 'file entry, where exactly size bytes must be read from the port before handle-entry returns. For a 'directory entry, content is #f. For a 'link entry, content is a path for the link target.
- size the number of bytes for a 'file entry, and 0 for other entries.
- attribs an immutable hash table mapping symbols to attribute values. The available keys may change, but the currently included keys are the same ones as recognized in tar-entry.

The result of handle-entry is a list of thunks that are called in order after the TAR input is fully unpacked. A result thunk from handle-entry is useful, for example, to set a directory's modification time after all files have been written to it.

Changed in version 6.3 of package base: Added the #:permissive? argument.

Changed in version 6.7.0.4: Support long paths and long symbolic-link targets using POSIX.1-2001/pax and GNU extensions.

Changed in version 8.1.0.5: Added the #:handle-entry argument.

```
(handle-tar-entry kind
                    path
                    content
                   size
                   \text{attribs)} \rightarrow (\text{listof } (-> \text{any}))kind : (or/c 'file 'directory 'link)
 path : (and path? relative-path?)
 content : (or/c input-port? #f path?)
 size : exact-nonnegative-integer?
  attribs : (hash/c symbol? any/c)
```
As the default entry handler for untar, handle-tar-entry creates directories and files and returns a list of thunks that complete unpacking by setting directory permissions and modification times.

Added in version 8.1.0.5 of package base.

### <span id="page-25-0"></span>8 tar+gzip File Extraction

(require file/untgz) package: [base](https://pkgs.racket-lang.org/package/base)

The file/untgz library provides a function to extract items from a possible gzipped TAR/USTAR archive.

```
(untgz in
      [#:dest dest-path
      #:strip-count strip-count
       #:permissive? permissive?
       #:filter filter-proc]) \rightarrow void?
 in : (or/c path-string? input-port?)
 dest-path : (or/c path-string? #f) = #f
 strip-count : exact-nonnegative-integer? = 0
 permissive? : any/c = #ffilter-proc : (path? (or/c path? #f)
                 symbol? exact-integer? (or/c path? #f)
                  exact-nonnegative-integer?
                 exact-nonnegative-integer?
                  \therefore -> \therefore any/c)
              = (lambda args #t)
```
The same as untar, but if in is in gzip form, it is gunzipped as it is unpacked.

Changed in version 6.3 of package base: Added the #:permissive? argument.

### <span id="page-26-0"></span>9 MD5 Message Digest

(require file/md5) package: [base](https://pkgs.racket-lang.org/package/base)

See openssl/md5 for a faster implementation with a slightly different interface.

```
\lceil (md5 in [hex-encode?]) \rightarrow bytes?
   in : (or/c input-port? bytes? string?)
   hex-encode? : boolean? = #t
```
If hex-encode? is #t, produces a byte string containing 32 hexadecimal digits (lowercase) that is the MD5 hash of the given input stream or byte string. Otherwise produces the 16 byte long byte string that is the MD5 hash of the given input stream or byte string.

Examples:

```
> (md5 #"abc")
#"900150983cd24fb0d6963f7d28e17f72"
> (md5 #"abc" #f)
#"\220\1P\230<\322O\260\326\226?}(\341\177r"
```
### <span id="page-27-0"></span>10 SHA1 Message Digest

(require file/sha1) package: [base](https://pkgs.racket-lang.org/package/base)

See openssl/sha1 for a faster implementation.

```
(sha1 in [start end]) \rightarrow string?in : (or/c bytes? input-port?)
  start : exact-nonnegative-integer? = 0
  end : (or/c #f exact-nonnegative-integer?) = #f
```
Returns a 40-character string that represents the SHA-1 hash (in hexadecimal notation) of the content from in. The in, start, and end arguments are treated the same as sha1-bytes from racket/base.

The sha1 function composes bytes->hex-string with sha1-bytes.

Example:

```
> (sha1 (open-input-bytes #"abc"))
"a9993e364706816aba3e25717850c26c9cd0d89d"
```
Changed in version 7.0.0.5 of package base: Allowed a byte string as in and added the start and end arguments.

```
(sha1-bytes in [start end]) \rightarrow bytes?in : (or/c bytes? input-port?)
  start : exact-nonnegative-integer? = 0
  end : (or/c #f exact-nonnegative-integer?) = #f
```
The same as sha1-bytes from racket/base, returns a 20-byte byte string that represents the SHA-1 hash of the content from in.

Example:

```
> (sha1-bytes (open-input-bytes #"abc"))
#"\251\231>6G\6\201j\272>%qxP\302l\234\320\330\235"
```
Changed in version 7.0.0.5 of package base: Allowed a byte string as in and added the start and end arguments.

```
(bytes-&hex-string bstr) \rightarrow string?bstr : bytes?
```
Converts the given byte string to a string representation, where each byte in bstr is converted to its two-digit hexadecimal representation in the resulting string.

Example:

```
> (bytes->hex-string #"turtles")
 "747572746c6573"
(hex-string->bytes str) \rightarrow bytes?
  str : string?
```
Converts the given string to a byte string, where each pair of characters in str is converted to a single byte in the result.

Examples:

```
> (hex-string->bytes "70")
#"p"
> (hex-string->bytes "Af")
#"\257"
```
### <span id="page-29-0"></span>11 GIF File Writing

(require file/gif) package: [draw-lib](https://pkgs.racket-lang.org/package/draw-lib)

The file/gif library provides functions for writing GIF files to a stream, including GIF files with multiple images and controls (such as animated GIFs).

A GIF stream is created by gif-start, and then individual images are written with gifadd-image. Optionally, gif-add-control inserts instructions for rendering the images. The gif-end function ends the GIF stream.

A GIF stream can be in any one of the following states:

- 'init: no images or controls have been added to the stream
- 'image-or-control : another image or control can be written
- 'image : another image can be written (but not a control, since a control was written)
- 'done : nothing more can be added

```
(gif-stream? v) \rightarrow boolean?v : any/c
```
Returns  $#t$  if  $v$  is a GIF stream created by  $g$ if-write,  $#f$  otherwise.

```
(image-ready-gif-stream? v) \rightarrow boolean?v : any/c
```
Returns  $#t$  if v is a GIF stream that is not in  $'done$  mode,  $#f$  otherwise.

```
(image-or-control-ready-gif-stream? v) \rightarrow boolean?v : any/c
```
Returns #t if v is a GIF stream that is in 'init or 'image-or-control mode, #f otherwise.

```
(empty-gif-stream? v) \rightarrow boolean?v : any/c
```
Returns  $\#t$  if v is a GIF stream that in 'init mode,  $\#f$  otherwise.

```
(gif-colormap? v) \rightarrow boolean?v : any/c
```
Returns  $#t$  if v represets a colormap,  $#f$  otherwise. A colormap is a list whose size is a power of 2 between  $2^1$  and  $2^8$ , and whose elements are vectors of size 3 containing colors (i.e., exact integers between 0 and 255 inclusive).

```
(color? v) \rightarrow boolean?v : any/c
```
The same as byte?.

(dimension?  $v$ )  $\rightarrow$  boolean?  $v : any/c$ 

Returns #t if v is an exact integer between 0 and  $65535$  inclusive, #f otherwise.

```
(gif-state stream) \rightarrow symbol?stream : gif-stream?
```
#### Returns the state of stream.

```
(gif-start out w h bg-color can) \rightarrow gift-stream?out : output-port?
 w : dimension?
 h : dimension?
 bg-color : color?
 cmap : (or/c gif-colormap? #f)
```
Writes the start of a GIF file to the given output port, and returns a GIF stream that adds to the output port.

The width and height determine a virtual space for the overall GIF image. Individual images added to the GIF stream must fit within this virtual space. The space is initialized by the given background color.

Finally, the default meaning of color numbers (such as the background color) is determined by the given colormap, but individual images within the GIF file can have their own colormaps.

A global colormap need not be supplied, in which case a colormap must be supplied for each image. Beware that bg-color is ill-defined if a global colormap is not provided.

```
(gif-add-image stream
                left
                top
                width
                height
                interlaced?
                cmap
                bstr) \longrightarrow void?
```

```
stream : image-ready-gif-stream?
left : dimension?
top : dimension?
width : dimension?
height : dimension?
interlaced? : any/c
cmap : (or/c gif-colormap? #f)
bstr : bytes?
```
Writes an image to the given GIF stream. The left, top, width, and height values specify the location and size of the image within the overall GIF image's virtual space.

If interlaced? is true, then bstr should provide bytes ininterlaced order instead of topto-bottom order. Interlaced order is:

- every 8th row, starting with 0
- every 8th row, starting with 4
- every 4th row, starting with 2
- every 2nd row, starting with 1

If a global color is provided with  $gif-start$ , a #f value can be provided for cmap.

The bstr argument specifies the pixel content of the image. Each byte specifies a color (i.e., an index in the colormap). Each row is provided left-to-right, and the rows provided either top-to-bottom or in interlaced order (see above). If the image is prefixed with a control that specifies an transparent index (see gif-add-control), then the corresponding "color" doesn't draw into the overall GIF image.

An exception is raised if any byte value in  $bstr$  is larger than the colormap's length, if the bstr length is not width times height, or if the top, left, width, and height dimensions specify a region beyond the overall GIF image's virtual space.

```
(gif-add-control stream
                disposal
                 wait-for-input?
                delay
                 transparent) \rightarrow void?
 stream : image-or-control-ready-gif-stream?
 disposal : (or/c 'any 'keep 'restore-bg 'restore-prev)
 wait-for-input? : any/c
 delay : dimension?
 transparent : (or/c color? #f)
```
Writes an image-control command to a GIF stream. Such a control must appear just before an image, and it applies to the following image.

The GIF image model involves processing images one by one, placing each image into the specified position within the overall image's virtual space. An image-control command can specify a delay before an image is added (to create animated GIFs), and it also specifies how the image should be kept or removed from the overall image before proceeding to the next one (also for GIF animation).

The disposal argument specifies how to proceed:

- 'any : doesn't matter (perhaps because the next image completely overwrites the current one)
- 'keep : leave the image in place
- 'restore-bg : replace the image with the background color
- 'restore-prev : restore the overall image content to the content before the image is added

If  $wait-for-input?$  is true, then the display program may wait for some cue from the user (perhaps a mouse click) before adding the image.

The delay argument specifies a delay in 1/100s of a second.

If the transparent argument is a color, then it determines an index that is used to represent transparent pixels in the follow image (as opposed to the color specified by the colormap for the index).

An exception is raised if a control is already added to stream without a corresponding image.

```
(gif-add-loop-control stream iteration) \rightarrow void?stream : empty-gif-stream?
  iteration : dimension?
```
Writes a control command to a GIF stream for which no images or other commands have already been written. The command causes the animating sequence of images in the GIF to be repeated 'iteration-dimension' times, where 0 can be used to mean "infinity."

An exception is raise if some control or image has been added to the stream already.

```
(gif-add-comment stream bstr) \rightarrow void?stream : image-or-control-ready-gif-stream?
  bstr : bytes?
```
Adds a generic comment to the GIF stream.

An exception is raised if an image-control command was just written to the stream (so that an image is required next).

```
(gif-end stream) \rightarrow void?stream : image-or-control-ready-gif-stream?
```
Finishes writing a GIF file. The GIF stream's output port is not automatically closed.

An exception is raised if an image-control command was just written to the stream (so that an image is required next).

```
(quantize bstr) \rightarrow bytes? gif-colormap? (or/c color? #f)
 bstr : (and/c bytes?
                (lambda (bstr)
                   (zero? (remainder (bytes-length bstr) 4))))
```
Each image in a GIF stream is limited to 256 colors, including the transparent "color," if any. The quantize function converts a 24-bit image (plus alpha channel) into an indexed-color image, reducing the number of colors if necessary.

Given a set of pixels expressed in ARGB format (i.e., each four bytes is a set of values for one pixel: alpha, red, blue, and green), quantize produces produces

- bytes for the image (i.e., a array of colors, expressed as a byte string)
- a colormap
- either #f or a color index for the transparent "color"

The conversion treats alpha values less than 128 as transparent pixels, and other alpha values as solid.

The quantization process uses Octrees [Gervautz1990] to construct an adaptive palette for all (non-transparent) colors in the image. This implementation is based on an article by Dean Clark [Clark1996].

To convert a collection of images all with the same quantization, simply append them for the input of a single call of quantize, and then break apart the result bytes.

### <span id="page-34-0"></span>12 ICO File Reading and Writing

(require file/ico) package: [base](https://pkgs.racket-lang.org/package/base)

The file/ico library provides functions for reading and writing ".ico" files, which contain one or more icons. Each icon is up to 256 by 256 pixels, has a particular depth (i.e., bits per pixel used to represent a color), and mask (i.e., whether a pixel is shown, except that the mask may be ignored for 32-bit icons that have an alpha value per pixel). The library also provides support for reading and writing icons in Windows executables.

 $(ico? v) \rightarrow boolean?$  $v : any/c$ 

Returns #t if v represents an icon, #f otherwise.

```
(ico-width ico) \rightarrow exact-positive-integer?
  ico : ico?
(ico-height \; ico) \rightarrow exact-positive-integer?ico : ico?
(ico-depth ice) \rightarrow (or/c 1 2 4 8 16 24 32)ico : ico?
```
Returns the width or height of an icon in pixels, or the depth in bits per pixel.

Changed in version 6.3 of package base: A PNG-format icon can have a width or height greater than 256.

(ico-format ico)  $\rightarrow$  (or/c 'bmp 'png) ico : ico?

Reports the format of the icon.

Added in version 6.3 of package base.

 $(read-icos src) \rightarrow (listof ice?)$ src : (or/c path-string? input-port?)

Parses src as an ".ico" to extract a list of icons.

```
(read-icos-from-exe src) \rightarrow (listof ice?)src : (or/c path-string? input-port?)
```
Parses src as an ".exe" to extract the list of icons that represent the Windows executable.

```
(write-icos icos dest [#:exists exists]) \rightarrow void?
  icos : (listof ico?)
```

```
dest : (or/c path-string? output-port?)
exists : (or/c 'error 'append 'update 'can-update
= 'error
               'replace 'truncate
               'must-truncate 'truncate/replace)
```
Writes each icon in icos to dest as an ".ico" file. If dest is not an output port, exists is passed on to open-output-file to open dest for writing.

```
(replace-icos \text{ }icos \text{ }dest) \rightarrow void?icos : (listof ico?)
  dest : path-string?
```
Writes icons in icos to replace icons in dest as an Windows executable. Only existing icon sizes and depths in the executable are replaced, and only when the encoding sizes match. Best matches for the existing sizes and depth are drawn from icos (adjusting the scale and depth of a best match as necessary).

Use replace-all-icos, instead, to replace a set of icons wholesale, especially when the set include PNG-format icons.

```
(replace-all-icos \text{ }icos \text{ }dest) \rightarrow void?icos : (listof ico?)
  dest : (or/c path-string? output-port?)
```
Replaces the icon set in the executable dest with the given set of icons.

```
(ico->argb \, ico) \rightarrow bytes?ico : ico?
```
Converts an icon in BMP format (see ico-format) to an ARGB byte string, which has the icon's pixels in left-to-right, top-to-bottom order, with four bytes (alpha, red, green, and blue channels) for each pixel.

```
(ico->png-bytesico) \rightarrow bytes?ico : ico?
```
Returns the bytes of a PNG encoding for an icon in PNG format (see ico-format).

Added in version 6.3 of package base.

```
(\text{argb}-\text{y}) \rightarrow \text{y} ico?
  width : (integer-in 1 256)
 height : (integer-in 1 256)
bstr : bytes?
 depth : (\text{or}/\text{c} \ 1 \ 2 \ 4 \ 8 \ 24 \ 32) = 32
```
Converts an ARGB byte string (in the same format as from ico->argb) to an icon of the given width, height, and depth in BMP format.

The bstr argument must have a length  $(* 4 width height)$ , and  $(* width depth)$ must be a multiple of 8.

 $(png-bytes->ico bstr) \rightarrow ico?$ bstr : bytes?

Wraps the given PNG encoding as a PNG-encoded icon.

Added in version 6.3 of package base.

### <span id="page-37-0"></span>13 Windows Registry

```
(require file/resource) package: base
(get-resource section
               entry
              [value-box
               file
              #:type type])
\rightarrow (or/c #f string? bytes? exact-integer? #t)
 section : string?
  entry : string?
  value-box : (or/c #f (box/c (or/c string? bytes? exact-integer?)))
            = #f
 file : (or/c #f path-string?) = #f
  type : (or/c 'string 'string/utf-16 'bytes 'bytes* 'integer)
       = derived-from-value-box
```
Gets a value from the Windows registry or an ".ini" file. For backward compatibility, the result is #f for platforms other than Windows. The registry is read when file is #f and when section is "HKEY\_CLASSES\_ROOT", "HKEY\_CURRENT\_CONFIG", "HKEY\_CURRENT\_USER", "HKEY\_LOCAL\_MACHINE", or "HKEY\_USERS". When file is #f and section is not one of the special registry strings, then (build-path (find-systempath 'home-dir) "mred.ini") is read.

The resource value is keyed on the combination of section and entry. The result is  $#f$  if no value is found for the specified section and entry. If value-box is a box, then the result is #t if a value is found, and the box is filled with the value; when value-box is #f, the result is the found value.

Registry values of any format can be extracted. A combination of the type argument and the type of the resource determines how the resource is initially converted to a Racket value:

- A REG\_SZ registry value's bytes are first converted to a string by a nul-terminated UTF-16 interpretation (not including the terminator in the string)—unless type is 'bytes\*, in which case the bytes are kept as-is in a byte string.
- A REG\_DWORD registry value's bytes are first interpreted as a 32-bit signed integer, and then the integer is converted to a string with number->string.
- Any other kind of register value's bytes are kept as a byte string.

That initial conversion produces either a string or a byte string. The requested type might then trigger an additional transformation:

- 'string: a string is kept as-is, but a byte string are converted to a string using bytes->string/utf-8. Note that a UTF-8 conversion is *not* appropriate for some resource types, such as REG\_EXPAND\_SZ; use 'string/utf-16, instead.
- 'string/utf-16: a string is kept as-is, but a byte string is converted to a string by a nul-terminated UTF-16 interpretation (omitting the nul terminator from the string).
- 'bytes: a byte string is kept as-is, but a string is converted using string- >bytes/utf-8. Note that this conversion does not produce the original bytes for a REG\_SZ resource; use 'bytes\*, instead, since that avoids the initial conversion to a string.
- 'bytes\*: the same as 'bytes, but 'bytes\* affects the initial conversion for a REG\_SZ resource.
- 'integer: a string is converted to a number using string->number, and a byte string is converted by composing bytes->string/utf-8 with string->number.

If value-box is a box, then the default type is derived from the initial box content: 'string, 'bytes, or 'integer. Otherwise, the default type is 'string.

Resources from ".ini" files are always strings, and are converted like REG\_SZ registry values.

To get the "default" value for a registry entry, use a trailing backslash. For example, the following expression gets a command line for starting a browser:

```
(get-resource "HKEY_CLASSES_ROOT"
              "htmlfile\\shell\\open\\command\\")
```
Changed in version 8.0.0.10 of package base: Added 'sting/utf-16 and 'bytes\* options for type.

```
(write-resource section
                 entry
                 value
                [file
                 #:type type
                 #:create-key? create-key?]) \rightarrow boolean?
 section : string?
 entry : string?
 value : (or/c string? bytes? exact-integer?)
 file : (or/c path-string? #f) = #f
  type : (or/c 'string 'expand-string 'bytes 'dword = 'string
               'bytes/string 'bytes/expand-string)
 create-key? : \text{any/c} = #f
```
Write a value to the Windows registry or an ".ini" file. For backward compatibility, the result is #f for platforms other than Windows. The registry is written when file is #f and when section is "HKEY\_CLASSES\_ROOT", "HKEY\_CURRENT\_CONFIG", "HKEY\_CURRENT\_USER", "HKEY\_LOCAL\_MACHINE", or "HKEY\_USERS". When file is #f and section is not one of the special registry strings, then (build-path (find-systempath 'home-dir) "mred.ini") is written.

The resource value is keyed on the combination of section and entry. If create-key? is false when writing to the registry, the resource entry must already exist, otherwise the write fails. If writing to the registry fails (due to a permissions issue or when the entry does not exist and create-key? is false), then (build-path (find-system-path 'home-dir) "mred.ini") is written to instead. The result is #f if the ".ini" write fails or #t if either the registry write or the ".ini" write succeeds.

The type argument determines both the format of the value written to the registry and its conversion of the to bytes:

- 'string: writes as REG\_SZ, where a string value is converted to UTF-16 bytes adding a nul terminator. A byte string value is converted first with bytes- >string/utf-8, and an integer value is first converted with number->string, and then the result in each case is treated like a string. Note that 'string is unlikely to be a useful conversion for a byte string value; use 'bytes/string, instead.
- 'expand-string: like 'string, but written as REG\_EXPAND\_SZ. Note that 'expand-string is unlikely to be a useful conversion for a byte string value; use 'bytes/expand-string, instead.
- 'bytes: REG\_BINARY, where a byte string value is written as-is, a string value is converted to bytes by string->bytes/utf-8, and an integer value is converted to bytes by composing number->string with string->bytes/utf-8.
- 'bytes/string: writes as REG\_SZ, where a byte string value is written as-is (unlike 'string, so the byte string must be a UTF-16 encoding with a nul terminator), a string value is converted to UTF-16 bytes adding a nul terminator, and an integer value is converted to a string with number->string and then to UTF-16 bytes adding a nul terminator.
- 'bytes/expand-string: like 'bytes/string, but writes as REG\_EXPAND\_SZ.
- 'dword: writes as REG\_DWORD, where an integer value is converted to 32-bit signed integer bytes, a string value is converted with string->number and then the same as an integer, and a byte string value is converted by composing bytes->string/utf-8 with string->number and then the same as an integer.

When writing to an ".ini" file, the format is always a string, independent of type.

Changed in version 8.0.0.10 of package base: Added 'expand-string, 'bytes/string, and 'bytes/expand-string options for type.

### <span id="page-40-0"></span>14 Caching

(require file/cache) package: [base](https://pkgs.racket-lang.org/package/base)

The file/cache library provides utilities for managing a local cache of files, such as downloaded files. The cache is safe for concurrent use across processes, since it uses filesystem locks, and it isolates clients from filesystem failures.

```
(cache-file dest-file
            [#:exists-ok? exists-ok?]
            key
            cache-dir
            fetch
            [#:notify-cache-use notify-cache-use
            #:max-cache-files max-files
            #:max-cache-size max-size
            #:evict-before? evict-before?
            #:log-error-string log-error-string
            #:log-debug-string log-debug-string]) \rightarrow void?
 dest-file : path-string?
 exists-ok? : any/c = #fkey: (not/c #f)cache-dir : path-string?
 fetch: (-& any)notify\text{-}cache\text{-}use : (string? . -> . any) = voidmax-files: real? = 1024
 max-size : real? = (* 64 1024 1024)evict-before? : (hash? hash? . -> . boolean?)
                = (lambda (a b)
                    (< (hash-ref a 'modify-seconds)
                        (hash-ref b 'modify-seconds)))
 log-error-string : (string? . -> . any)
                   = (lambda (s) (log-error s))
 log-debug-string : (string? . -> . any)
                   = (lambda (s) (log-debug s))
```
Looks for a file in cache-dir previously cached with key, and copies it to dest-file (which must not exist already, unless  $exists - ok$ ? is true) if a cached file is found. Otherwise, fetch is called; if dest-file exists after calling fetch, it is copied to cache-dir and recorded with key. When a cache entry is used, notify-cache-use is called with the name of the cache file.

When a new file is cached,  $max-files$  (as a file count) and  $max-size$  (in bytes) determine whether any previously cached files should be evicted from the cache. If so, evictbefore? determines an order on existing cache entries for eviction; each argument to evict-before? is a hash table with at least the following keys:

- 'modify-seconds the file's modification date
- 'size the file's size in bytes
- $\cdot$  'key the cache entry's key
- 'name the cache file's name

The log-error-string and log-debug-string functions are used to record errors and debugging information.

```
(cache-remove key
             cache-dir
             [#:log-error-string log-error-string
             #:log-debug-string log-debug-string]) \rightarrow void?
 key : any/c
 cache-dir : path-string?
 log-error-string : (string? . -> . any)
          = (lambda (s) (log-error s))
 log-debug-string : (string? . -> . any)
                 = (lambda (s) (log-debug s))
```
Removes the cache entry matching key (if any) from the cache in cache-dir, or removes all cached files if key is #f.

The log-error-string and log-debug-string functions are used to record errors and debugging information.

### <span id="page-42-0"></span>15 Globbing

(require file/glob) package: [base](https://pkgs.racket-lang.org/package/base)

The file/glob library implements [globbing](https://en.wikipedia.org/wiki/Glob_(programming)) for path-string? values. A *glob* is a path string that matches a set of path strings using the following *wildcards*:

- A sextile (\*) matches any sequence of characters in a file or directory name.
- Two sextiles (\*\*) match any sequence of characters and any number of path separators.
- A question mark (?) matches any single character in a file or directory name.
- Square bracket-delimited character groups, e.g. [abc], match any character within the group. The square brackets have the same meaning in globs as in regular expressions, see §4.8.1 "Regexp Syntax".
- If the glob ends with a path separator (/ on any (system-type), additionally  $\setminus$  on 'windows) then it only matches directories.

On Windows, wildcards cannot be escaped because \ is a path separator.

By default, wildcards will not match files or directories whose name begins with a period (aka "dotfiles"). To override, set the parameter  $g$ lob-capture-dotfiles? to a non-#f value or supply a similar value using the #:capture-dotfiles? keyword.

glob/c : (or/c path-string? (sequence/c path-string?))

A flat contract that accepts a glob or a sequence of globs.

All file/glob functions accept glob/c values. These functions also recognize braces ( $\{\}$ ) as a *meta-wildcard* for describing multiple globs. Braces are

interpreted *before* any other wildcards.

• Brace-delimited, comma-separated character groups, e.g. {foo,bar}, expand to multiple globs before the file/glob module begins matching. For example, the  $g \cdot \text{lob/c}$ value "{foo,bar}.rkt" has the same meaning as '("foo.rkt" "bar.rkt").

```
(glob pattern
      [#:capture-dotfiles? capture-dotfiles?])
\rightarrow (listof path-string?)
 pattern : glob/c
 capture-dotfiles? : boolean? = (glob-capture-dotfiles?)
```
Builds a list of all paths on the current filesystem that match any glob in pattern. The order of paths in the result is unspecified.

If pattern contains the wildcard \*\*, then glob recursively searches the filesystem to find matches. For example, the glob "/\*\*.rkt" will search the *entire filesystem* for files or directories with a ".rkt" suffix (aka, Racket files).

Examples:

```
> (glob "*.rkt")
;; Lists all Racket files in current directory
> (glob "*/*.rkt")
;; Lists all Racket files in all sub-directories of the current directory.
;; (Does not search sub-sub-directories, etc.)
> (glob (build-path (find-system-path 'home-dir) "**" "*.rkt"))
;; Recursively searches home directory for Racket files, lists all matches.
> (glob "??.rkt")
;; Lists all Racket files in current directory with 2-
character names.
> (glob "[a-z0-9].rkt")
;; Lists all Racket files in current directory with single-
character,
;; alphanumeric names.
> (glob '("foo-bar.rkt" "foo-baz.rkt" "qux-bar.rkt" "qux-
baz.rkt"))
;; Filters the list to contain only files or directories that exist.
> (glob "{foo,qux}-{bar,baz}.rkt")
;; Same as above, returns at most 4 files.
(in-glob pattern
        [#:capture-dotfiles? capture-dotfiles?])
 \rightarrow (sequence/c path-string?)
 pattern : glob/c
 capture-dotfiles? : boolean? = (glob-capture-dotfiles?)
```
Returns a stream of all paths matching the glob pattern, instead of eagerly building a list.

```
(glob-match? pattern
              path
             [#:capture-dotfiles? capture-dotfiles?] \rightarrow boolean?
 pattern : glob/c
 path : path-string?
 capture-dotfiles? : boolean? = (glob-capture-dotfiles?)
```
Analogous to regexp-match?; returns #true if path matches any glob in pattern.

```
(glob-match? pattern path) is not the same as:
```

```
(member path (glob pattern))
```
because glob only returns files/directories that exist, whereas glob-match? does not check that path exists.

This operation accesses the filesystem.

```
(glob-quote str) \rightarrow string?str : string?
(glob-quote path) \rightarrow path?path : path?
```
Escapes all glob wildcards and glob meta-wildcards in the given string or path string.

Examples:

```
> (glob-quote "*.rkt")
"\\*.rkt"
> (glob-quote "[Ff]ile?{zip,tar.gz}")
"\\[Ff\\]ile\\?\\{zip\\,tar.gz\\}"
> (glob-quote "]")
"\\]"
(glob-capture-dotfiles?) \rightarrow boolean?(glob-capture-dotfiles? capture-dotfiles?) \rightarrow void?capture-dotfiles? : boolean?
= #f
```
Determines whether wildcards match names that begin with a  $\# \setminus$ . character. If  $\#t$ , the wildcards will match dotfiles. If  $#f$ , use a glob such as ".\*" to match dotfiles explicitly.

### Bibliography

- <span id="page-45-0"></span>[Gervautz1990] M. Gervautz and W. Purgathofer, "A simple method for color quantization: Octree quantization," Graphics Gems, 1990.
- [Clark1996] Dean Clark, "Color Quantization using Octrees," Dr. Dobbs Journal, January 1, 1996. <http://www.ddj.com/184409805>

### Index

```
argb->ico, 36
bytes->hex-string, 28
cache-file, 41
cache-remove, 42
Caching, 41
call-with-unzip, 14
call-with-unzip-entry, 17
color?, 31
convert, 7
convertible, 4
Convertible: Data-Conversion Protocol, 4
convertible?, 7
deflate, 9
dimension?, 31
empty-gif-stream?, 30
exn:fail:unzip:no-such-entry, 18
exn:fail:unzip:no-such-entry-
  entry, 18
exn:fail:unzip:no-such-entry?, 18
file/cache, 41
file/convertible, 4
file/gif, 30
file/glob, 43
file/gunzip, 10
file/gzip, 9
file/ico, 35
file/md5, 27
file/resource, 38
file/sha1, 28
file/tar, 19
file/untar, 23
file/untgz, 26
file/unzip, 13
file/zip, 11
File: Racket File and Format Libraries, 1
get-resource, 38
GIF File Writing, 30
gif-add-comment, 33
gif-add-control, 32
gif-add-image, 31
```
gif-add-loop-control, [33](#page-29-0) gif-colormap?, [30](#page-29-0) gif-end, [34](#page-29-0) gif-start, [31](#page-29-0) gif-state, [31](#page-29-0) gif-stream?, [30](#page-29-0) glob, [43](#page-42-0) glob-capture-dotfiles?, [45](#page-42-0) glob-match?, [44](#page-42-0) glob-quote, [45](#page-42-0) glob/c, [43](#page-42-0) Globbing, [43](#page-42-0) gunzip, [10](#page-9-0) gunzip-through-ports, [10](#page-9-0) gzip, [9](#page-8-0) gzip Compression and File Creation, [9](#page-8-0) gzip Decompression, [10](#page-9-0) gzip-through-ports, [9](#page-8-0) handle-tar-entry, [25](#page-22-0) hex-string->bytes, [29](#page-27-0) "HKEY\_CLASSES\_ROOT", [38](#page-37-0) "HKEY\_CURRENT\_CONFIG", [38](#page-37-0) "HKEY\_CURRENT\_USER", [38](#page-37-0) "HKEY\_LOCAL\_MACHINE", [38](#page-37-0) "HKEY\_USERS", [38](#page-37-0) ICO File Reading and Writing, [35](#page-34-0) ico->argb, [36](#page-34-0) ico->png-bytes, [36](#page-34-0) ico-depth, [35](#page-34-0) ico-format, [35](#page-34-0) ico-height, [35](#page-34-0) ico-width, [35](#page-34-0) ico?, [35](#page-34-0) image-or-control-ready-gifstream?, [30](#page-29-0) image-ready-gif-stream?, [30](#page-29-0) in-glob, [44](#page-42-0) inflate, [10](#page-9-0) make-exn:fail:unzip:no-such-entry, [18](#page-12-0) make-filesystem-entry-reader, [14](#page-12-0) make-tar-entry, [21](#page-18-0)

md5, [27](#page-26-0) MD5 Message Digest, [27](#page-26-0) *meta-wildcard*, [43](#page-42-0) path->zip-path, [17](#page-12-0) png-bytes->ico, [37](#page-34-0) prop:convertible, [5](#page-3-0) quantize, [34](#page-29-0) read-icos, [35](#page-34-0) read-icos-from-exe, [35](#page-34-0) read-zip-directory, [15](#page-12-0) replace-all-icos, [36](#page-34-0) replace-icos, [36](#page-34-0) sha1, [28](#page-27-0) SHA1 Message Digest, [28](#page-27-0) struct:exn:fail:unzip:no-suchentry, [18](#page-12-0) struct:tar-entry, [21](#page-18-0) tar, [19](#page-18-0) tar File Creation, [19](#page-18-0) tar File Extraction, [23](#page-22-0) tar+gzip File Extraction, [26](#page-25-0) tar->output, [20](#page-18-0) tar-entry, [21](#page-18-0) tar-entry-attribs, [21](#page-18-0) tar-entry-content, [21](#page-18-0) tar-entry-kind, [21](#page-18-0) tar-entry-path, [21](#page-18-0) tar-entry-size, [21](#page-18-0) tar-entry?, [21](#page-18-0) tar-gzip, [21](#page-18-0) untar, [23](#page-22-0) untgz, [26](#page-25-0) unzip, [13](#page-12-0) unzip-entry, [16](#page-12-0) *wildcards*, [43](#page-42-0) Windows Registry, [38](#page-37-0) write-icos, [35](#page-34-0) write-resource, [39](#page-37-0) zip, [11](#page-10-0) *zip directory*, [15](#page-12-0) zip File Creation, [11](#page-10-0) zip File Extraction, [13](#page-12-0)

```
zip->output, 12
zip-directory-contains?, 16
zip-directory-entries, 16
zip-directory-includes-directory?,
 16
zip-directory?, 16
zip-verbose, 12
```